## **Google Chrome**

- 1. On your computer, open Chrome.
- 2. On your browser toolbar, click the **3 dots** for the customize menu, then click **More Tools** and **Clear Browsing Data**. (shown in the picture below)

|                                                                                                    |                                                   |                             |                                     | 1    | - 0    | ×                         |
|----------------------------------------------------------------------------------------------------|---------------------------------------------------|-----------------------------|-------------------------------------|------|--------|---------------------------|
|                                                                                                    |                                                   |                             |                                     |      |        | ☆ :                       |
| DP 🗋 Smartfleet cars 🏂 InPlace - live system 📙 InPlace test sites 🛨 Quantum Zendesk 🌾 OneDrive - George | E Georges Q&A doc 🗚                               | ABN Lookup <b>y</b> ⊱<br>Gm | New tab<br>New windov<br>New incogn |      | (      | Ctrl+<br>Ctrl+N<br>hift+N |
|                                                                                                    |                                                   | GII                         | History<br>Downloads<br>Bookmarks   |      |        | Ctrl+J                    |
|                                                                                                    |                                                   | -                           | Zoom                                | - 12 | 5% +   | 53                        |
| Google                                                                                                  |                                                   |                             | Print<br>Cast<br>Find               |      |        | Ctrl+P<br>Ctrl+F          |
|                                                                                                    |                                                   | Ctrl+S                      | More tools                          | >    |        | ×                         |
|                                                                                                    | Add to desktop                                    |                             | Edit                                | Cut  | Сору   | Paste                     |
| Australia                                                                                               | Clear browsing data<br>Extensions<br>Task manager | Ctrl+Shift+Del              | Settings<br>Help                    |      |        | •                         |
| gle or type URL                                                                                         | Developer tools                                   | Ctrl+Shift+I                | Exit                                |      | Ctrl+S | hift+Q                    |
|                                                                                                    |                                                   |                             |                                     |      |        |                           |

- 3. Use the menu at the top to select the amount of data that you want to delete. Choose **beginning of time** to delete everything.
- 4. In the "Clear browsing data" box, click the checkboxes for **Cookies and other site data** and **Cached images and files**. Untick all others.
- 5. Click Clear data.

| Cle | ar brow  | sing data                                          |                                    |  |
|-----|----------|----------------------------------------------------|------------------------------------|--|
|     |          | Basic                                              | Advanced                           |  |
| Tim | ie range | All time                                           | •                                  |  |
|     |          | ing history<br>history and autocompletions i       | n the address bar.                 |  |
|     |          | es and other site data<br>you out of most sites.   |                                    |  |
|     |          | d images and files<br>up 247 MB. Some sites may lo | ad more slowly on your next visit. |  |
|     |          |                                                    |                                    |  |

| Cancel Clear data |
|-------------------|
|-------------------|

In Chrome, you could also try using an incognito window to open InPlace – this is also found in the menu where you located the 'More Tools' option. Click on 'New Incognito Window'.

## Firefox

- Click the menu button in the top right corner and select Options
   Click on the Privacy & Security tab
   Under the Cookies and Site Data heading click on Clear Data

| 🐏 FedUni - Federation Generatio - 🗙 | 🔅 Options 🛛 🗙 🕂                                                                                                    | - a                                                                                                    |
|-------------------------------------|----------------------------------------------------------------------------------------------------|----------------------------------------------------------------------------------------------------|
| € → C @                             | C Frefox aboutpreferences#privacy                                                                                                    | IN 60 🗏                                                                                                    |
| A Most Visited 15 FedUni Web 15     | Student syntems supp 📓 loPlace Sign-On 📓 loPlace UAT Login 📓 loPlace TEST site 💿 UAT Campus 💮 EDUC Campus 🐮 Training and develop 💿 Ref site CS9.2 testing 💿 CS9.2 test site | 😂 Sign in to Sync                                                                                                    |
|                                     | (2) Find in Options                                                                                                    | New Window Ctri+N     New Private Window Ctri+Shift+P                                                                                                    |
| 🛱 General                           | Firefox will Remember history                                                                                                    | Restore Previous Session                                                                                                    |
| Home                                | Firefox will remember your browsing, download, form and search history. Clear Higtory                                                                                       | Zoom - (100%) + 2*                                                                                                    |
| Q Search                            |                                                                                                    | In theory >                                                                                                    |
| Privacy & Security                  | Cookies and Site Data Your stored cookies, site data and cache are currently using 185 MB of disk                                                                           | Deficient                                                                                                    |
| C Firefox Account                   | Your stored cookies, site data and cache are currently using 185 MB of disk<br>space. Learn more<br>Manage Data                                                             | Cutomae.                                                                                                    |
|                                     | <u>Accept cookies and site data from websites (recommended)</u> <u>Exceptions</u>                                                                                           | Open File Ctrl= 0<br>Save Page As Ctrl= S                                                                                                    |
|                                     | Keep until They expire *                                                                                                    | 🖶 Pint.,                                                                                                    |
|                                     | Accept third-party cookies and site data Always •                                                                                                    | Q Find in This Page Ctrille F                                                                                                    |
|                                     | Block cookies and site data (may cause websites to break)                                                                                                    | More ><br>Web Developer ><br>(1) Help >                                                                                                    |
|                                     | Address Bar                                                                                                    | O BR CHI-SHIT-Q                                                                                                    |
|                                     | When using the address bar, suggest                                                                                                    | The second second secon |
|                                     | ✓ Browsing <u>bistory</u>                                                                                                    |                                                                                                    |
|                                     | ✓ Boogmarks                                                                                                    |                                                                                                    |
|                                     | ✓ Qpentabs                                                                                                    |                                                                                                    |
|                                     | Change preferences for search engine suggestions                                                                                                    |                                                                                                    |
|                                     | Tracking Protection                                                                                                    |                                                                                                    |
|                                     | Tracking Protection blocks online trackers that collect your browsing data across multiple websites.<br>Learn more about Tracking Protection and your privacy               |                                                                                                    |
|                                     | Use Tracking Protection to block known trackers Exceptions                                                                                                    |                                                                                                    |
|                                     | Always Change Block List.                                                                                                    |                                                                                                    |
| Firefox Support                     | Only in private windows                                                                                                    |                                                                                                    |
|                                     | O Never                                                                                                    |                                                                                                    |

4. Ensure the Cookies and Cache tick boxes are selected and click Clear

| Clear Data                                                                                                    | ×              |  |  |  |
|----------------------------------------------------------------------------------------------------|----------------|--|--|--|
| Clearing all cookies and site data stored by Firefox may sign you out of websites and remove offline web content. Clearing cache data will not affect your logins. |                |  |  |  |
| Cookies and Site Data (0 bytes)<br>You may get signed out of websites if cleared                                                                                   |                |  |  |  |
| Cached Web Content (188 MB)<br>Will require websites to reload images and data                                                                                     |                |  |  |  |
| <u>C</u> ancel                                                                                                    | C <u>l</u> ear |  |  |  |

## **Internet Explorer - Clearing Cache and Cookies**

This document explains how to clear the cache and cookies in Internet Explorer 9, 10 and 11.

1. Select Tools (via the Gear Icon) > Safety > Delete browsing history....

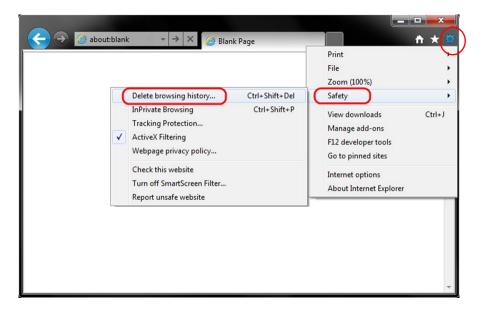

2. Make sure to uncheck **Preserve Favorites website data** and check both **Temporary Internet Files** and **Cookies** then click **Delete**.

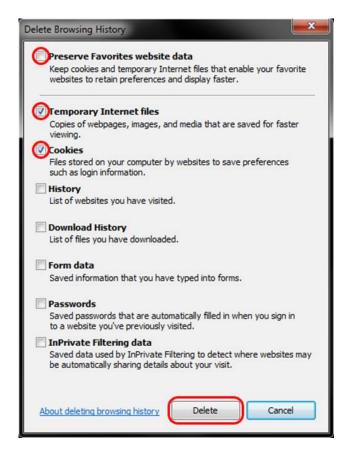

3. You will get a confirmation at the bottom of the window once it has successfully cleared your cache and cookies.

## Safari 8.0 - 10.0 (Mac) - Clearing Cache and Cookies

1. Click Safari in the upper left hand side of your screen. In the menu that appears, click Preferences.

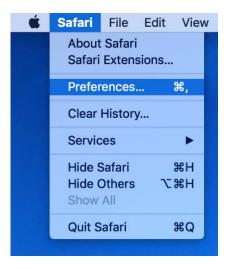

2. In the window that appears, click the Privacy tab. Click the button Remove All Website Data....

| • • •                                           | Privacy                                         |   |
|-------------------------------------------------|-------------------------------------------------|---|
| 🗉 🖃 🔏 🦞 🔍 🔍                                     | 🕑 📑 🗾 🎡                                         |   |
| General Tabs AutoFill Passwords Search Security | Privacy Notifications Extensions Advanced       |   |
| Cookies and website data:                       | Always block                                    |   |
|                                                 | Allow from current website only                 |   |
|                                                 | O Allow from websites I visit                   |   |
|                                                 | Always allow                                    |   |
|                                                 | Remove All Website Data                         |   |
|                                                 | 6 websites stored cookies or other data Details |   |
| Website use of location services:               | Prompt for each website once each day           |   |
|                                                 | Prompt for each website one time only           |   |
|                                                 | O Deny without prompting                        |   |
| Website tracking:                               | Ask websites not to track me                    | ? |
|                                                 |                                                 |   |

3. Click **Remove Now** in the pop up window that appears.

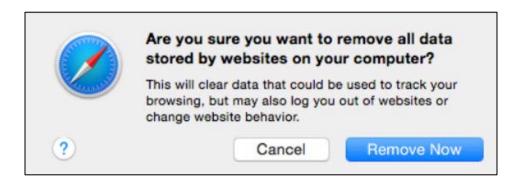